#### IRCCS-BURLO GAROFOLO

REGIONE AUTONOMA FRIULI VENEZIA GIULIA

istituto di Ricovero e cura a carattere scientifico **Burlo Garofolo di Trieste** 

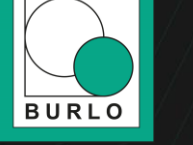

#### **INDOOR GUIDANCE**

### GVADIS s.r.I

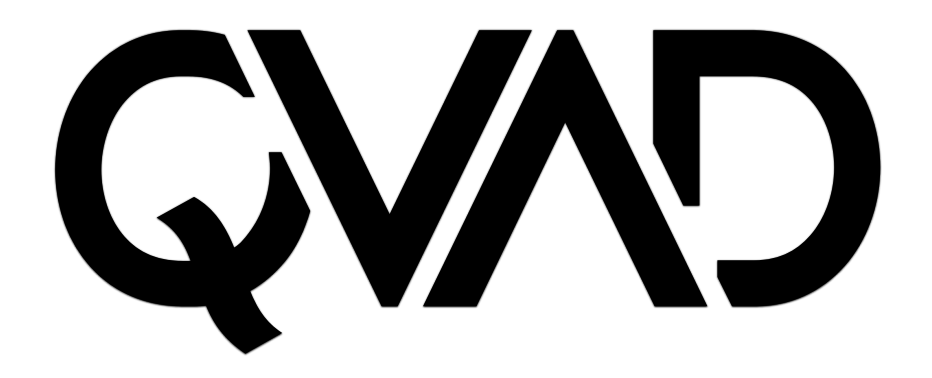

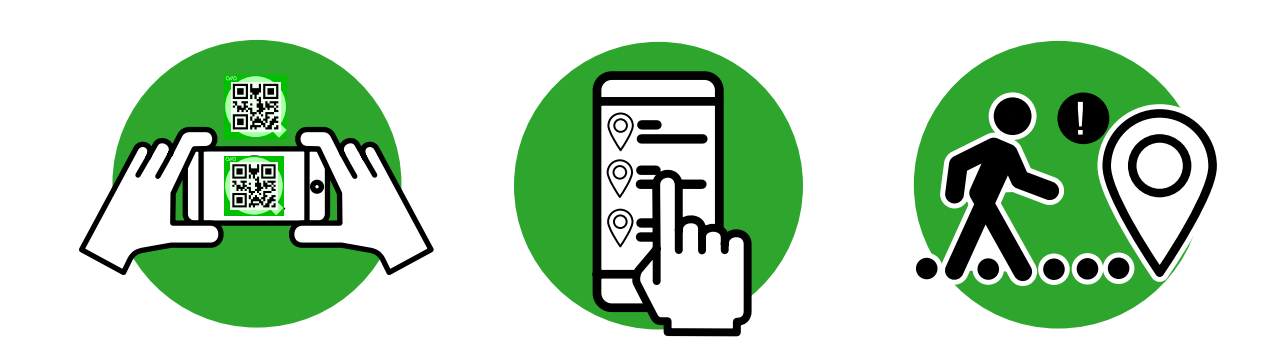

### Codici QR

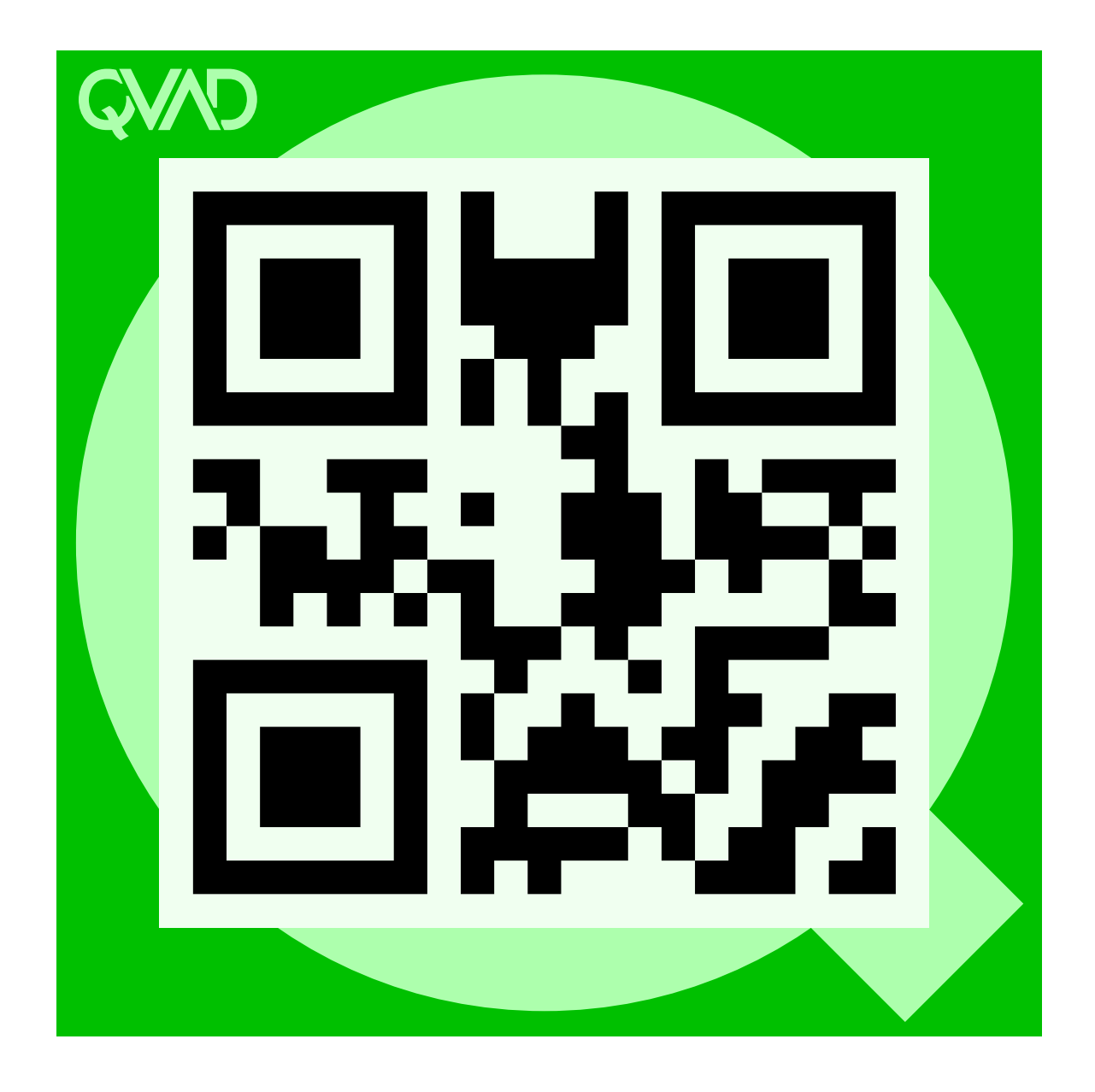

## Come usare

- **PUNTARE LA FOTOCAMERA AL CODICE QVAD E ACCEDERE AL PORTALE DI NAVIGAZIONE, ALTRIMENTI ANDARE SU QVAD.IT E SEGUIRE IL DEMO.**
- **SCEGLIERE NELLA LISTA O SCRIVERE IL PUNTO DI INTERESSE.**
- **SEGUIRE IL PERCORSO GENERATO**

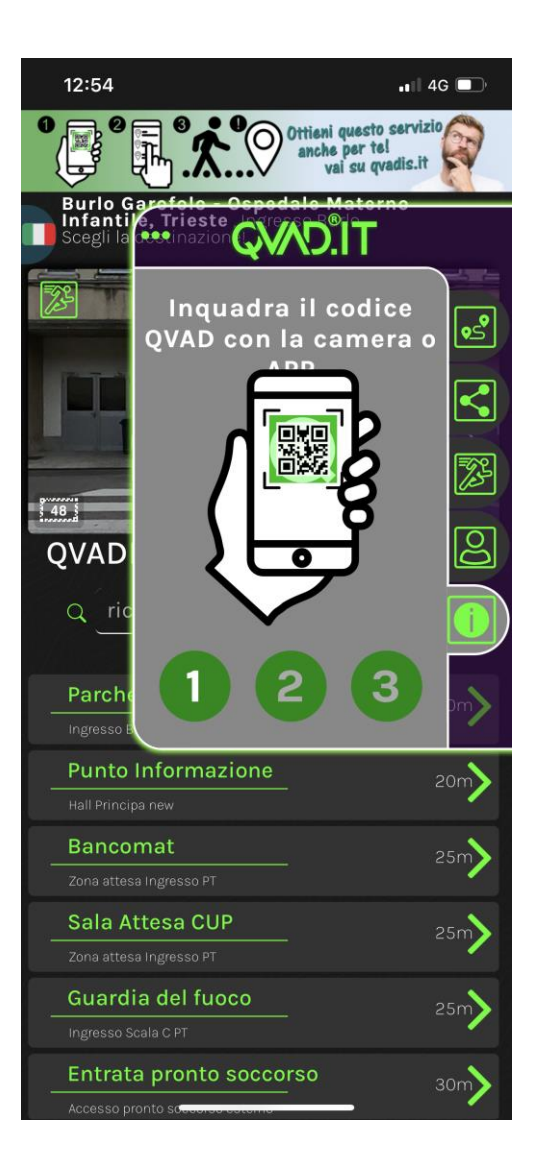

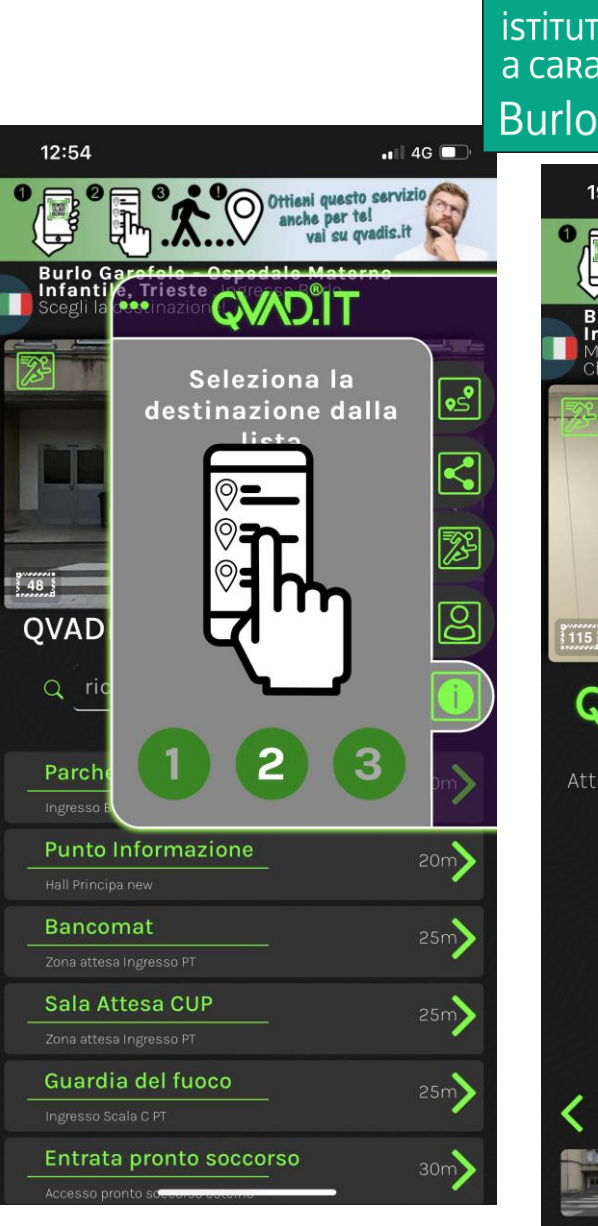

Y

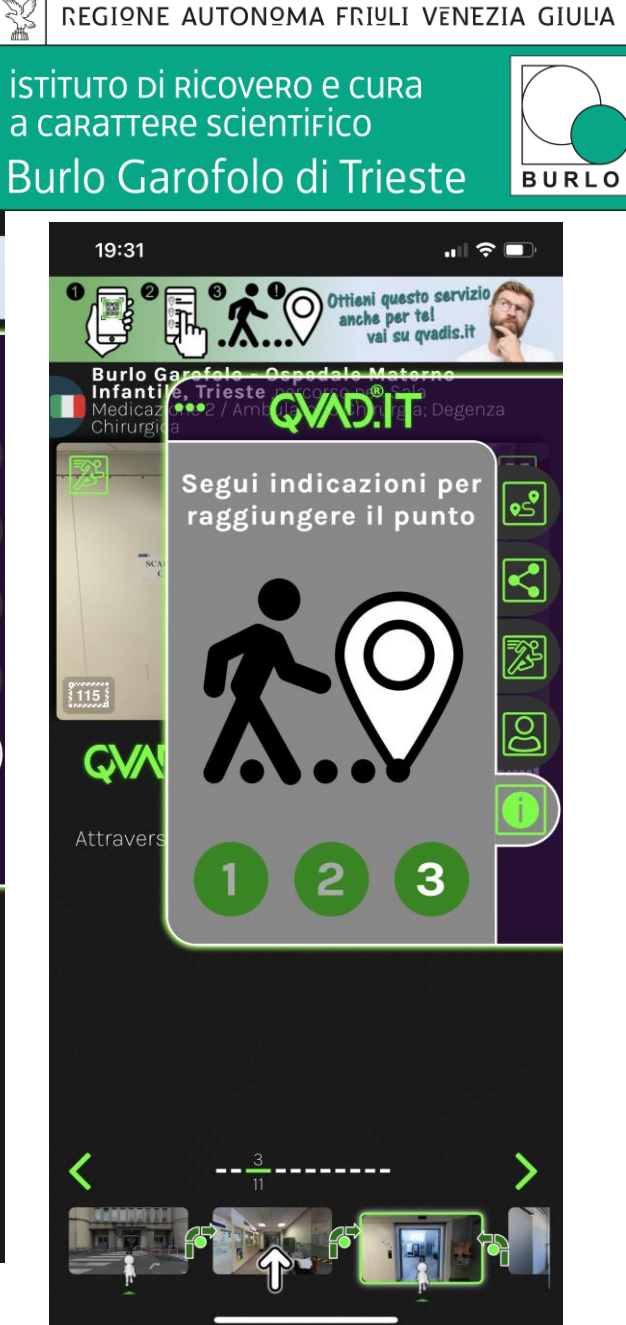

# È Multilingua!

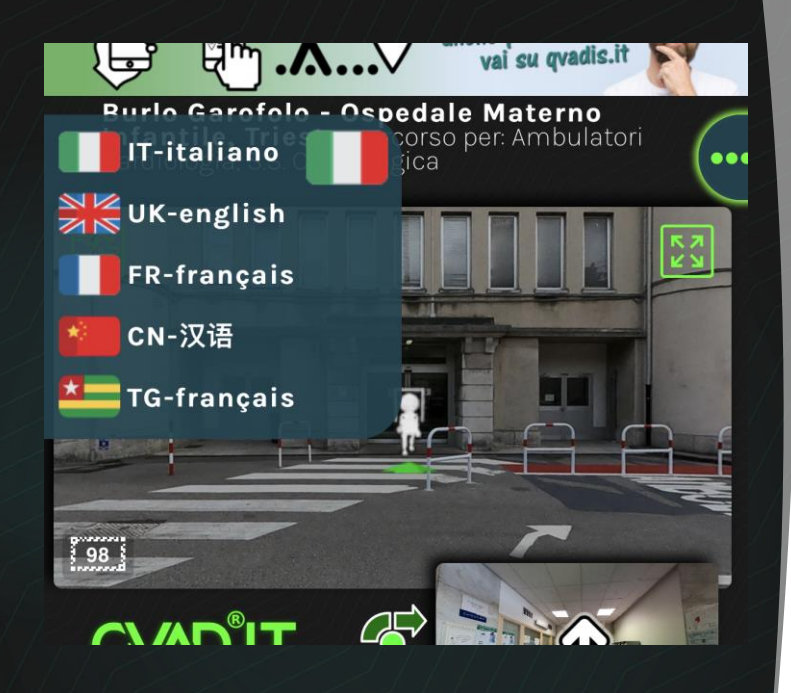

X REGIONE AUTONOMA FRIULI VENEZIA GIULIA

istituto di Ricovero e cura a carattere scientifico **Burlo Garofolo di Trieste** 

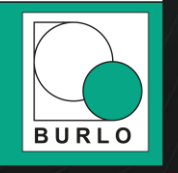

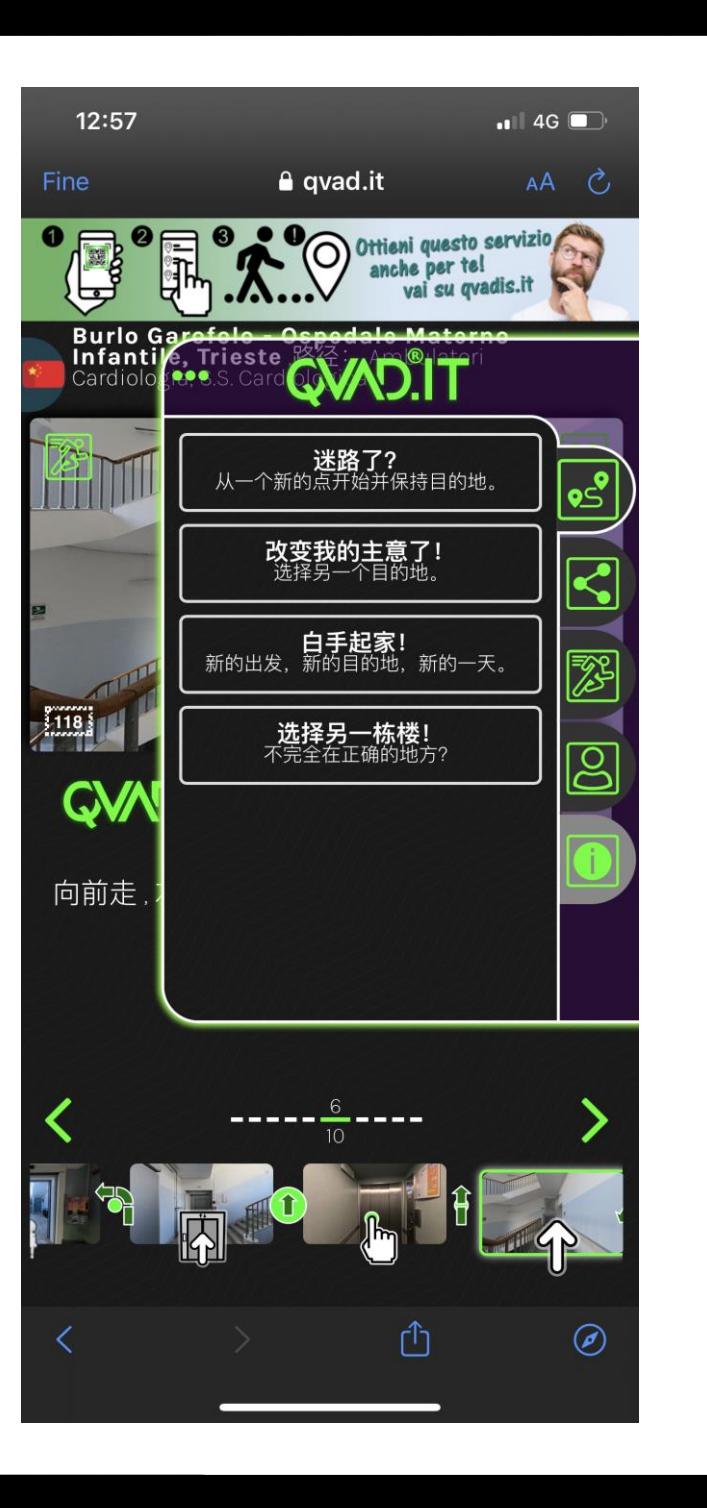

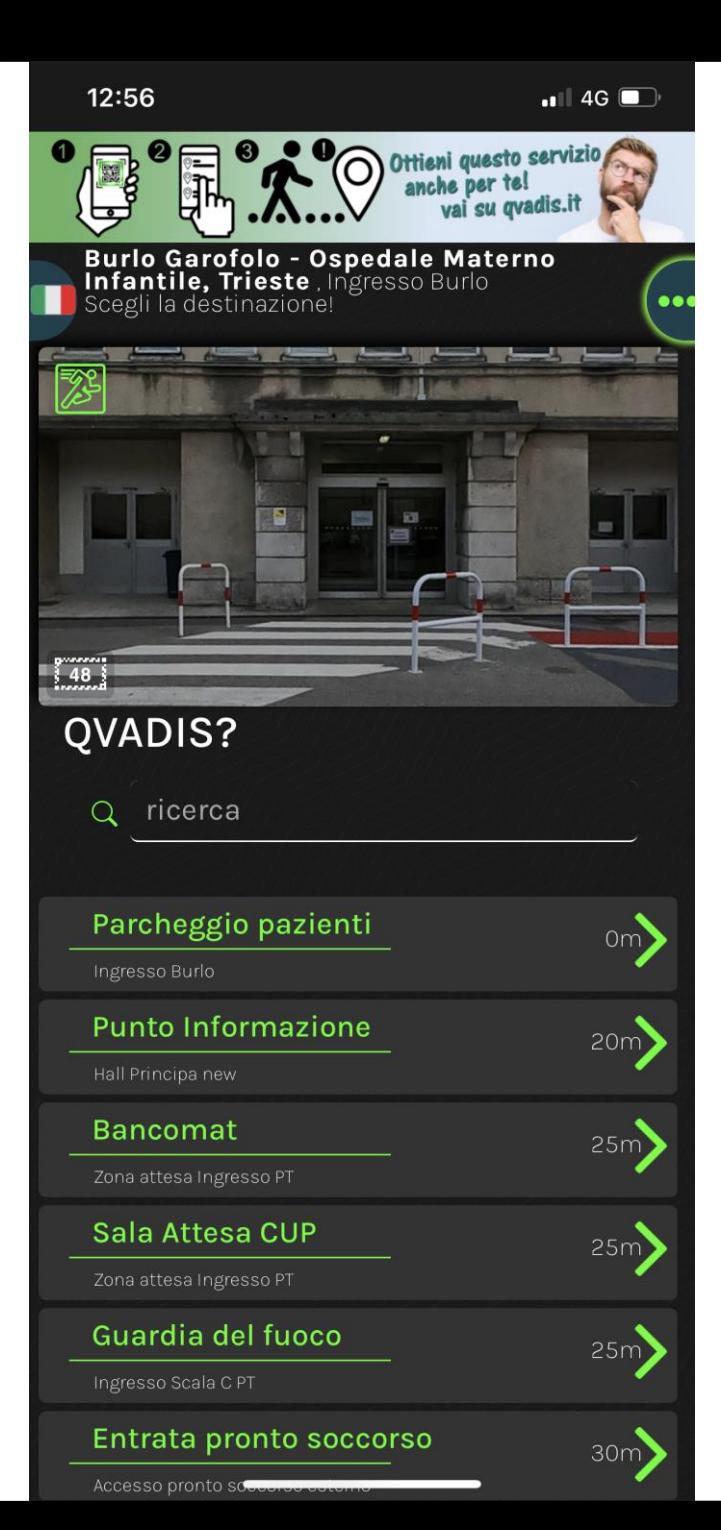